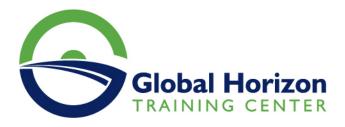

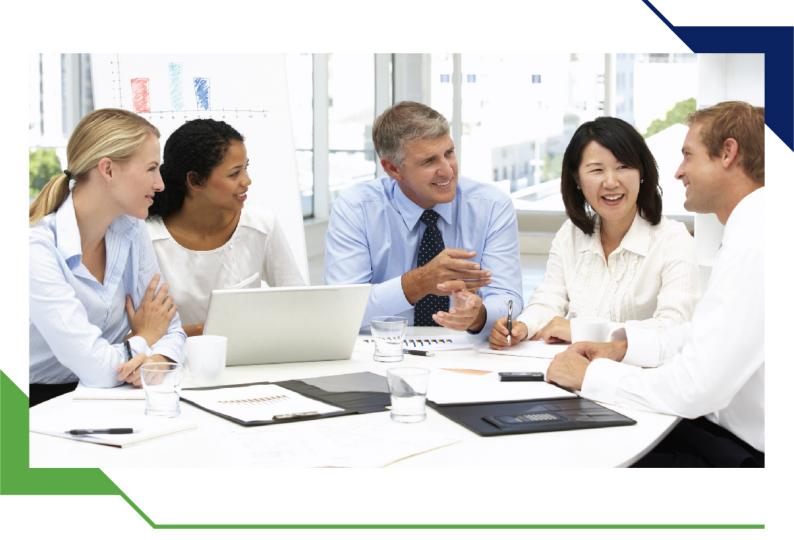

# Training Course: Oracle Billing and Revenue Management BRM

22 - 26 July 2024 Kuala Lumpur (Malaysia) Royale Chulan Kuala Lumpur

www.gh4t.com

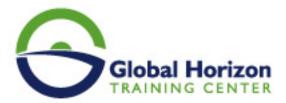

## Training Course: Oracle Billing and Revenue Management BRM

Training Course code: IT234689 From: 22 - 26 July 2024 Venue: Kuala Lumpur (Malaysia) - Royale Chulan Kuala Lumpur Training Course Fees: 5775 D Euro

### Introduction

Oracle Billing and Revenue Management BRM is an integrated end-to-end enterprise software suite for the communications industry. BRM revenue generation enables you to deliver services with optimal pricing to your customers. With BRM, service plans can be complex, yet you can change them quickly to respond to changing market conditions. BRM customer management tools enable you to continue generating revenue from existing customers by maintaining a positive and proactive relationship. BRM revenue capture enables you to rate service usage with a high level of control and responsiveness. The BRM system is integrated with network authentication, authorization, and accounting.

## Course Objectives of Oracle Billing and Revenue Management BRM

- Review overall BRM Solution Architecture and functional footprint of the solution
- Describe pricing concepts and pricing model hierarchy
- Describe how BRM applications manage customers
- Explain account balances in BRM
- Explain offline and online charging processes
- Describe billing in BRM

## Target Audience of Oracle Billing and Revenue Management BRM

- Application Developers
- Architect
- Business Analysts
- End Users
- Project Manager
- System Integrator
- Systems Architects
- Technical Consultant

## **Course Outlines**

#### **BRM** Overview

- Introduce BRM's Revenue Management solution
- · Highlight key BRM components and features

#### Communicating with BRM

- · Introduce BRM applications and their functions
- Explain the purpose of Service Integration Managers
- · Show architecture of several key Service Integration Managers

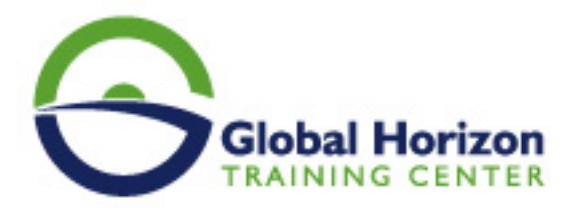

#### Subscriber Management

- Identify ways of registering a customer
- Describe types of account groups
- Use Customer Center to create an account

#### **BRM Pricing and Rating**

- Identify BRM Pricing Model components
- Introduce BRM pricing terminology
- Explore a basic price plan using Pricing Center

#### Managing Account Balances

- Setting up Multiple Balances
- Balance Groups and Billing
- Topping-Up Account Balances

#### **BRM Billing**

- Listing accounting and billing cycle activities
- Define the different types of items
- List and explain the billing scripts
- Explain delayed billing
- Explain the purpose and function of trial billing

#### Payments and Revenue Management

- Explain payment methods and accounting types
- View and change A/R data using the Customer Center
- Allocate payments using Payment Tool
- Describe how BRM supports GL accounts

#### **BRM Architecture**

- Describe the BRM 4-Tier architecture
- Describe BRM rating engines
- Show architecture of selected service managers

#### **Revenue Assurance**

- Understand features of the BRM Revenue Assurance solution
- Suspense Management
- Revenue Assurance Manager

#### Scenario Walkthrough

- Analyze sample price plans
- Describe BRM Process Flow

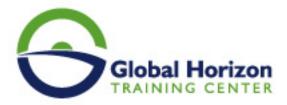

## Registration form on the Training Course: Oracle Billing and Revenue Management BRM

Training Course code: IT234689 From: 22 - 26 July 2024 Venue: Kuala Lumpur (Malaysia) - Royale Chulan Kuala Lumpur Training Course Fees: 5775 I Euro

Complete & Mail or fax to Global Horizon Training Center (GHTC) at the address given below

|                                                                                                    | Delegate Info                                               | rmation                                                 |                                                                                                    |
|----------------------------------------------------------------------------------------------------|-------------------------------------------------------------|---------------------------------------------------------|----------------------------------------------------------------------------------------------------|
| Full Name (Mr / Ms / Dr / Eng):<br>Position:<br>Telephone / Mobile:<br>Personal E-Mail:<br>Official E-Mail: |                                                             |                                                         |                                                                                                    |
| Company Information                                                                                         |                                                             |                                                         |                                                                                                    |
| Company Name:<br>Address:<br>City / Country:                                                                |                                                             |                                                         |                                                                                                    |
| Person Responsible for Training and Development                                                             |                                                             |                                                         |                                                                                                    |
| Full Name (Mr / Ms / Dr / Eng):<br>Position:<br>Telephone / Mobile:<br>Personal E-Mail:<br>Official E-Mail: |                                                             |                                                         |                                                                                                    |
| Payment Method                                                                                              |                                                             |                                                         |                                                                                                    |
| <ul> <li>Please find enclosed a ch</li> <li>Please invoice me</li> <li>Please invoice my company</li> </ul> | neque made payable to Globa                                 | al Horizon                                              |                                                                                                    |
|                                                                                                    |                                                             |                                                         |                                                                                                    |
| Easy Ways To Register                                                                                       |                                                             |                                                         |                                                                                                    |
| Telephone:<br>+201095004484 to<br>provisionally reserve your<br>place.                                      | Fax your completed<br>registration<br>form to: +20233379764 | E-mail to us :<br>info@gh4t.com<br>or training@gh4t.com | Complete & return the<br>booking form with cheque<br>to:Global Horizon<br>3 Oudai street, Aldouki,<br>Giza, Giza Governorate,<br>Egypt. |